# Homework 1

<span id="page-0-0"></span>**Due:** October 7, 2019 **Points:** 100

### UNIX/Linux Questions

- 1. (*10 points*) What do the commands *man*(1) and *apropos*(1) do?
- 2. (*10 points*) How do I print a text file with each line preceded by the line number, *without* changing the file?

#### C Programming

3. (*60 points*) You are to write three functions that print numbers in sequence. The sequence may be increasing or decreasing. The first function,  $dofor$ , will use a **for** loop; the second,  $dofor$  while, will use a **while** loop, and the third,  $do\_do$ , will use a **do** ... while loop.

Each function will take 2 arguments; call them *m* and *n*. The first is the starting number; the second, the ending number. If  $m < n$ , then print  $m, m+1, \ldots, n$ , each number on a separate line. If  $m = n$ , then just print  $m$ . If  $m > n$ , then print  $m, m-1, \ldots, n$ , each number on a separate line.

The file *hw1 wrapper.c* is available on the class web site. It calls each of the functions. Please use it to test your functions. Remember to comment them!

*To turn in*: Put all three functions into a file called *hw1 3.c* (that is, you are to have one file with all three functions). Please submit that. You need not submit a *Makefile* for this assignment.

#### C Program Debugging

4. (*20 points*) On the class web page is the source for a C program named *vis.c*. It is supposed to read characters from the standard input and print them on the standard output after expanding any non-printing characters to their C character escape sequence.

The relevant characters, and the C escape sequences to be printed when those characters are encountered, are:

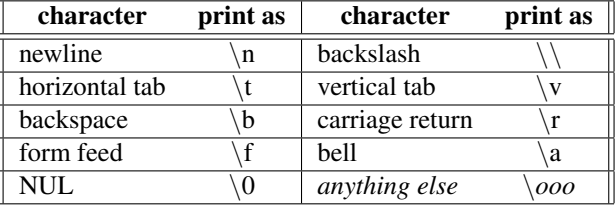

The "anything else" entry means that any non-printing character other than the ones named in the table is to be printed as a sequence of three octal digits preceded by a backslash. When the escape sequence for a newline is printed, the program is to skip to the next line.

Unfortunately, the program as saved in *vis.c* will not even compile, let alone run. And the programmer thoughtlessly left off all the comments. Hence, your mission: comment the program, and fix it so it works as described above! You are to turn in a corrected source program, with comments describing the changes you made to get it to work.

*To turn in*: Turn in a corrected, fully commented *vis.c*. Your comments are to *explicitly* say what you changed to make the program compile and work correctly. You need not submit a *Makefile* for this assignment.

## Extra Credit

5. (*20 points*) Redo problem 1, with each function having a *third* argument. This argument is to be the increment or decrement. It must be positive. So, for example, if the function  $dofor$  is called as  $dofor(3, 10, 2)$ , then it would print  $3,5,7,9$ , and if it is called as do\_for(10, 3, 2), then it would print  $10,8,6,4$ . If it is called as do for(3, 10, -2), the function would print Error: invalid increment -2.

The file *hw1ex wrapper.c* is available on the class web site. It calls each of the functions. Please use it to test your functions. Remember to comment them!

*To turn in*: Put all three functions into a file called *hw1\_ex.c* (that is, you are to have one file with all three functions). Please submit that. You need not submit a *Makefile* for this assignment.